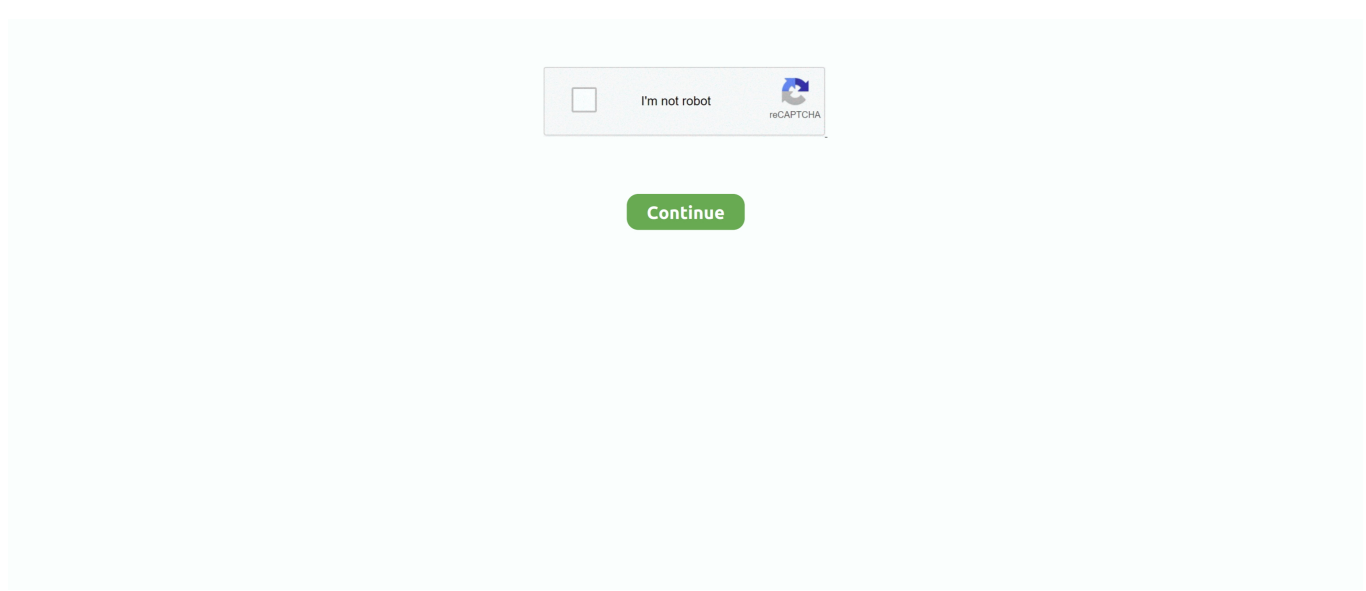

## **Pci Ven 8086 Dev Audio Driver For Mac**

OS Improvements Service Stack: Convenience Rollup: Prequisite Up-dates for IE11: IE11 The Latest Protection Rollup from the Microsoft Up-date Collection: Merely download the.. I actually disabled and allowed it does nothing I must inform you I was not personal computer literate and would like for somebody to simply provide me simple guidelines and a step by stage tutorial on how to actually repair this issue.. IDT - Audio Device - IDT Large Definition Sound CODEC - Error 0x8007001f. I have got tried everything uninstalling and setting up the audio again will nothing.. I just Set up home windows 10 this morning hours everything operates fine expect for the audio, where will be it? I possess tried servicing the issue its says it provides fixed it but the little reddish cross will be still is cuddling into the speaker icon.

msu documents and set up them, then reboot your computer when caused Note you must restart after each upgrade.. For Windows 7 64 Little bit the right after should become installed preferably in order.

## **audio driver**

audio driver, audio drivers windows 10, audio driver windows 7, audio driver update, audio drivers windows 10 download, audio drivers for my pc, audio driver realtek, audio driver windows 7 64 bit, audio driver update for windows 10, audio driver download, audio driver windows 10, audio driver for windows 7, audio driver for windows 7 64 bit, audio driver for pc, audio driver not working, audio driver for windows 8.1

## **audio driver windows 7**

## **audio drivers windows 10 download**

e10c415e6f